不少卡友在申请了大连银行信用卡 以后,想通过 **短信方式去查询大连银行信用卡余额**,那都在咨询 **大连银行信用卡余额短信查询**怎么开通,在这里,卡宝宝要为大家解答一下

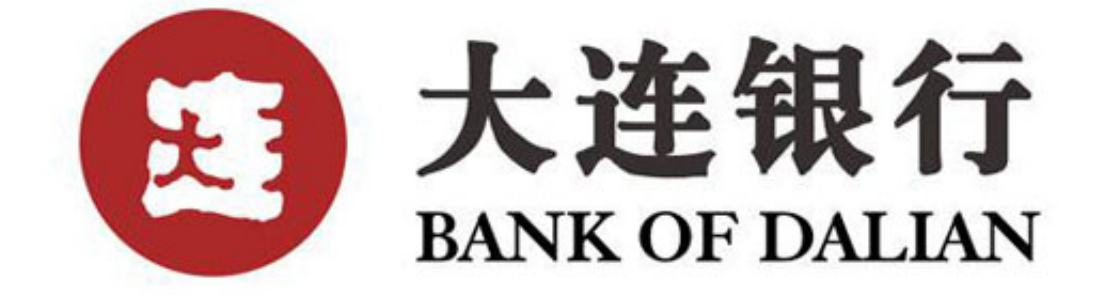

首先,大连银行的余额变动短信提醒业务名称是--明珠信使。

**大连银行信用卡余额短信查询怎么开通**?

 a.柜台办理。拿着身份证到任意一个大连银行柜台都可以办理。通过先取号等待后 便可咨询客服人员进行办理,本项服务是免费的。

 b.有网上银行的客户可以在客户服务选项下选择明珠信使签约,亦可本人持身份 证、银行卡到柜台办理,不同卡要分别办理。具体操作是登陆个人普通版---输入注 册账号及密码---客户服务-----明珠信使绑定--输入手机号及个人邮箱号即可

开通**大连银行信用卡余额短信查询** 的方法还是十分之简单的,大家可 以通过开通过**大连银行信用卡余额短信查询** ,然后足不出户就能知道自己信用卡余额了。

## >>点此网申信用卡,额度高,下卡快